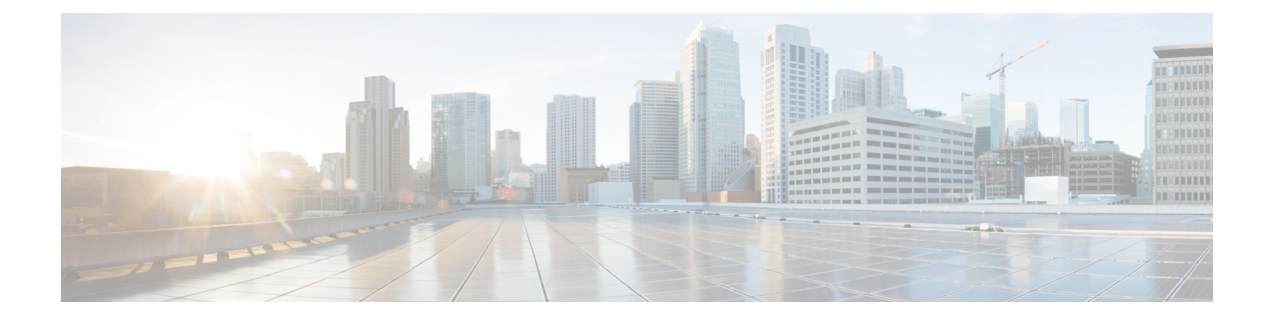

# **show port npu counter Ouput Command Changes**

- Feature [Summary](#page-0-0) and Revision History, on page 1
- Bulk Statistics [Command](#page-1-0) Output Changes, on page 2

## <span id="page-0-0"></span>**Feature Summary and Revision History**

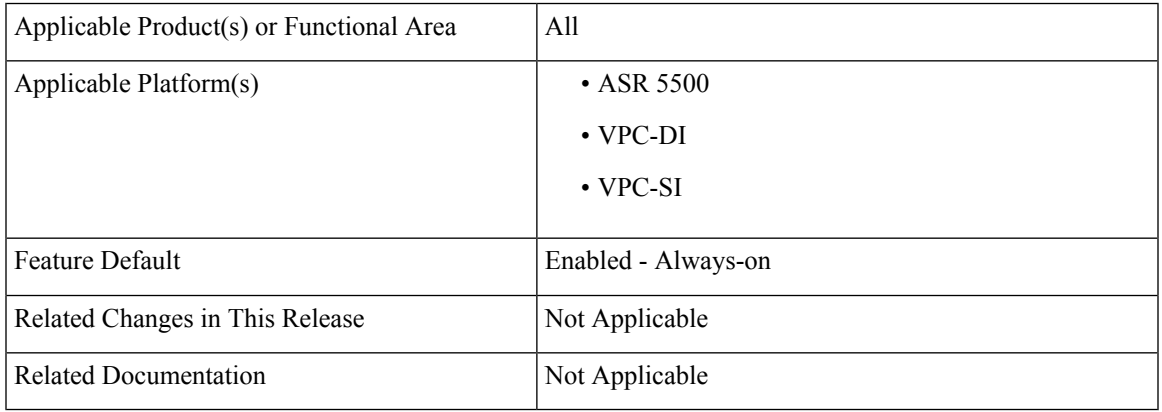

#### **Summary Data**

#### **Revision History**

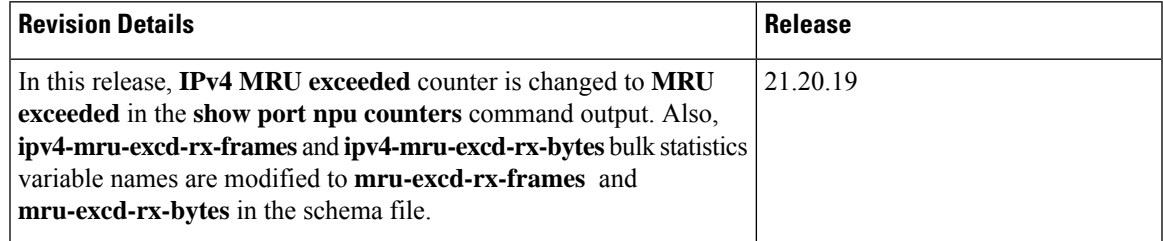

### <span id="page-1-0"></span>**Bulk Statistics Command Output Changes**

**Previous Behavior:** The **IPv4 MRU exceeded** counter that was displayed in the **show port npu counters** CLI command was specific to IPv4 packets.

**New Behavior**: The **IPv4 MRU exceeded** counter has been changed to **MRU exceeded** counter in the **show port npu counters** CLI command. This counter is a generic counter for all types of packet. The following Bulkstats variable names are changed:

- **ipv4-mru-excd-rx-frames** to **mru-excd-rx-frames** : The total number of received frames for packets where the Maximum Receive Unit (MRU) has been exceeded.
- **ipv4-mru-excd-rx-bytes** to **mru-excd-rx-bytes**: The total number of received bytes for packets where the MRU has been exceeded.

**Customer Impact**: Show command output and schema file changes are introduced to use new variable names.